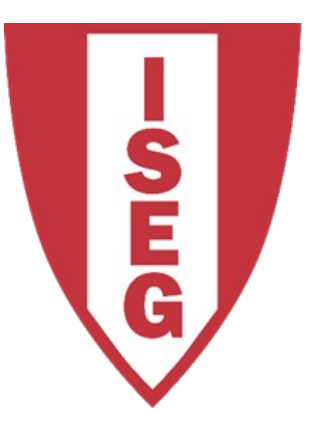

#### **LISBON SCHOOL OF ECONOMICS & MANAGEMENT** UNIVERSIDADE DE LISBOA

Carlos J. Costa

#### **PYTHON BASICS**

**(ACADEMIC YEAR: 2019/2020)**

- Learning Objectives
- First Program
- Types
- Expression and variables
- String Operations
- Exercises

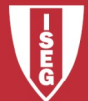

# Learning Objectives

- Understand how to to interact with a program
- Know the main basic data types
- Know how do create and manipulate variables
- String Operations

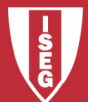

## First Program

• Print("Hello! I am here!")

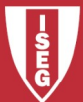

# Types

- Integer
- Float
- Complex
- String
- Boolean

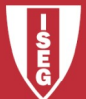

- One of the most powerful features of a programming language is the ability to manipulate **variables**.
- A variable is a name that refers to a value.
- Variable is a space memory used to store values

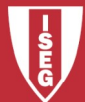

- A **statement** is an instruction that the Python interpreter can execute.
- Example of statements: print and assignment

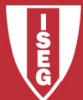

- **Operators** are special symbols that represent computations like addition and multiplication.
- The values the operator uses are called **operands**.

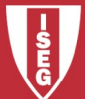

• 4 Basic Operations

 $+$  -  $/$  \*

• Remainder

 $\frac{0}{0}$ 

Power

\*\*

• Other operations:

$$
+ =
$$
,  $- =$ ,  $* =$ ,  $/ =$  % $0 =$  % $=$ ,  $** =$ 

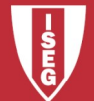

• Comparison operations

==  $>=$  $\leq$  $\Leftrightarrow$ ,  $!=$ 

>

 $\lt$ 

- is
- in

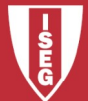

• Logical operators:

And

Or

Not

• Setting operator:

=

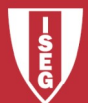

• There are two built-in functions in Python for getting keyboard input:

 $n = raw$  input("Please enter your name: ") print n n = input("Enter a numerical expression: ") print n

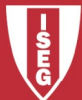

# String Operations

• Substitution

 $\frac{0}{0}$ 

Example:

print ("Hoje é %02d/%02d/%03d" % (26, 2, 2019))

Concatenation

+

• Data type Type(a)

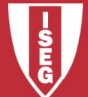

# String Operations

• length of a string in characters

len(a)

Lower

a.lower()

Upper

a.upper()

• Delete space

a.strip()

#### • Replace characters in a string

a.replace("M", "B")

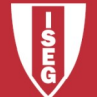

#### Exercises

- Calculate the interest earn by an investor that invested a capital of 200 during 3 years with an interest rate of 3%. (simple interest)
- Capital that an investor obtained after investing a capital of 200 during 3 years with an interest rate of 3%. (Compound interest)
- Calculate your BMI (Body Mass Index)
- Calculate the Golden ratio

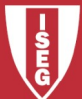